SL Interactive Pty Ltd 1/22 Buchanan Road Brooklyn, Victoria, 3012 Australia ABN: 85 113 572 277

# **E M A I L - 2 -S M S A P I V . 3 . 1**

Updated: January 2019

<u> Tartista kontrollista kontrollista kontrol</u>lista kontrollista kontrollista kontrollista kontrollista kontrollis<br>Kanpo kontrollista kontrollista kontrollista kontrollista kontrollista kontrollista kontrollista kontrollist

Office: 03 9016 0442 [support@slinteractive.com.au](mailto:support@slinteractive.com.au)

# Email-2-SMS HTTP API v3.1

# **EMAIL 2 SMS**

 $\mathsf{V}$ 

Email-2-SMS allows users to convert and send a plain text email message into recipient handsets as an SMS.

Messenger

Compose a blank *plain text* email addressed t[o api@slinteractive.com.au](mailto:api@slinteractive.com.au)

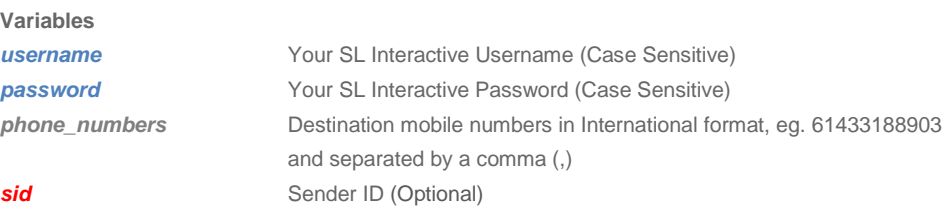

The subject line accepts most of the variables, each of them separated by a colon (:), the subject line should be as follows:

username:password:phone\_numbers:sid(optional)

Subject line example which uses system default number as sender: username:password:61433188903

Subject line example using a customised sender ID: username:password:61433188903:SL Interact

**If you are sending more than 160 characters and want your message to be split over several messages, then append a question mark onto the end of the subject line**.

username:password:61433188903? username:password:61433188903:SL Interact?

If you want to send the message to more than one number separate each one with a comma:

username:password:61433188903,61408038335,61408038336

1/22 Buchanan Road Australia ABN: 85 113 572 277

<u> Tarta da Barangan San Barangan Barangan Sara</u>

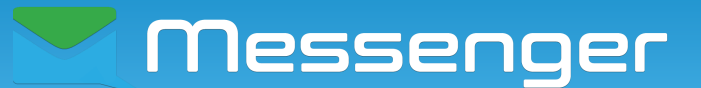

If you want to send international SMS, then the phone number you want to send to will be formatted starting with its country code. For example, if you are sending SMS to Finland (Finland country code "358"), then sending format will be "358500416994"

username:password:358500416994

**The text that you want appearing in the SMS should be written in the email body.**

## **SCREENSHOT:**

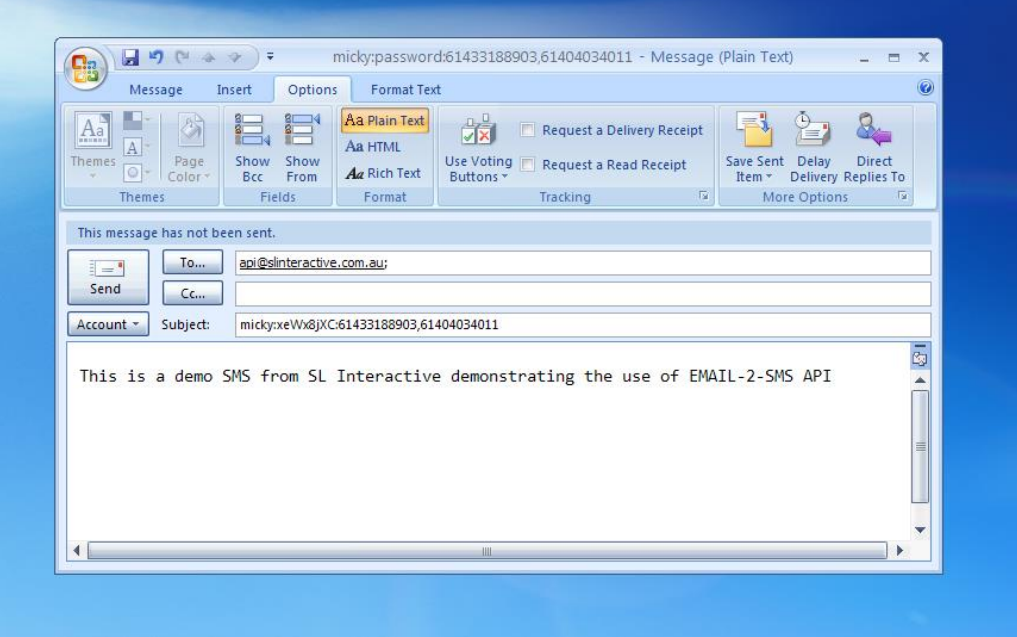

A summary of the send will be sent back via email from **support@slinteractive.com.au** address.

### **NOTES:**

- Remember to send the email as a Plain Text version and without any signatures or other text in the message body. Please also disable any automated outgoing mail scanner notices in the emails
- Any long messages are sent in several batches and they will use 1 credit per one standard message (For example, a message that is 250 characters long will use 2 credits)